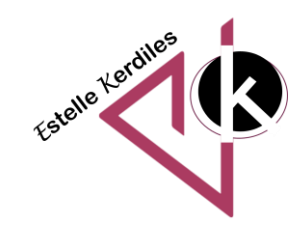

## **PowerPoint**

## **Ajouter un générique de fin à une présentation**

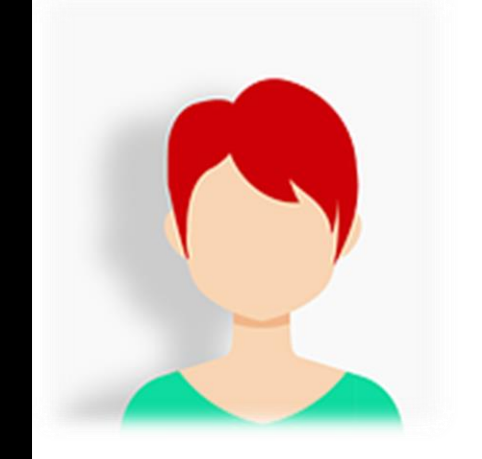

**avril 2023**

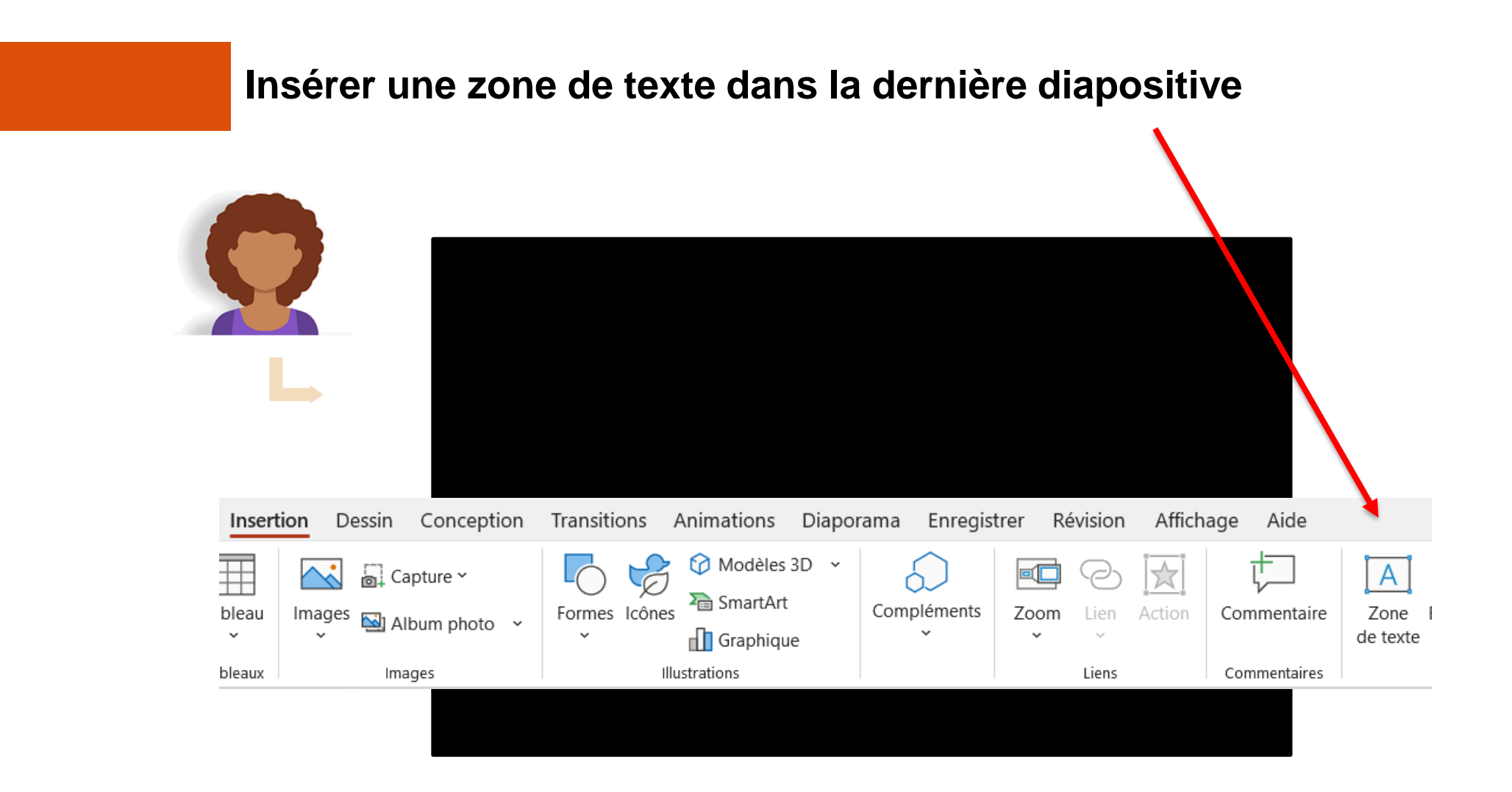

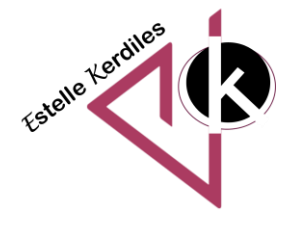

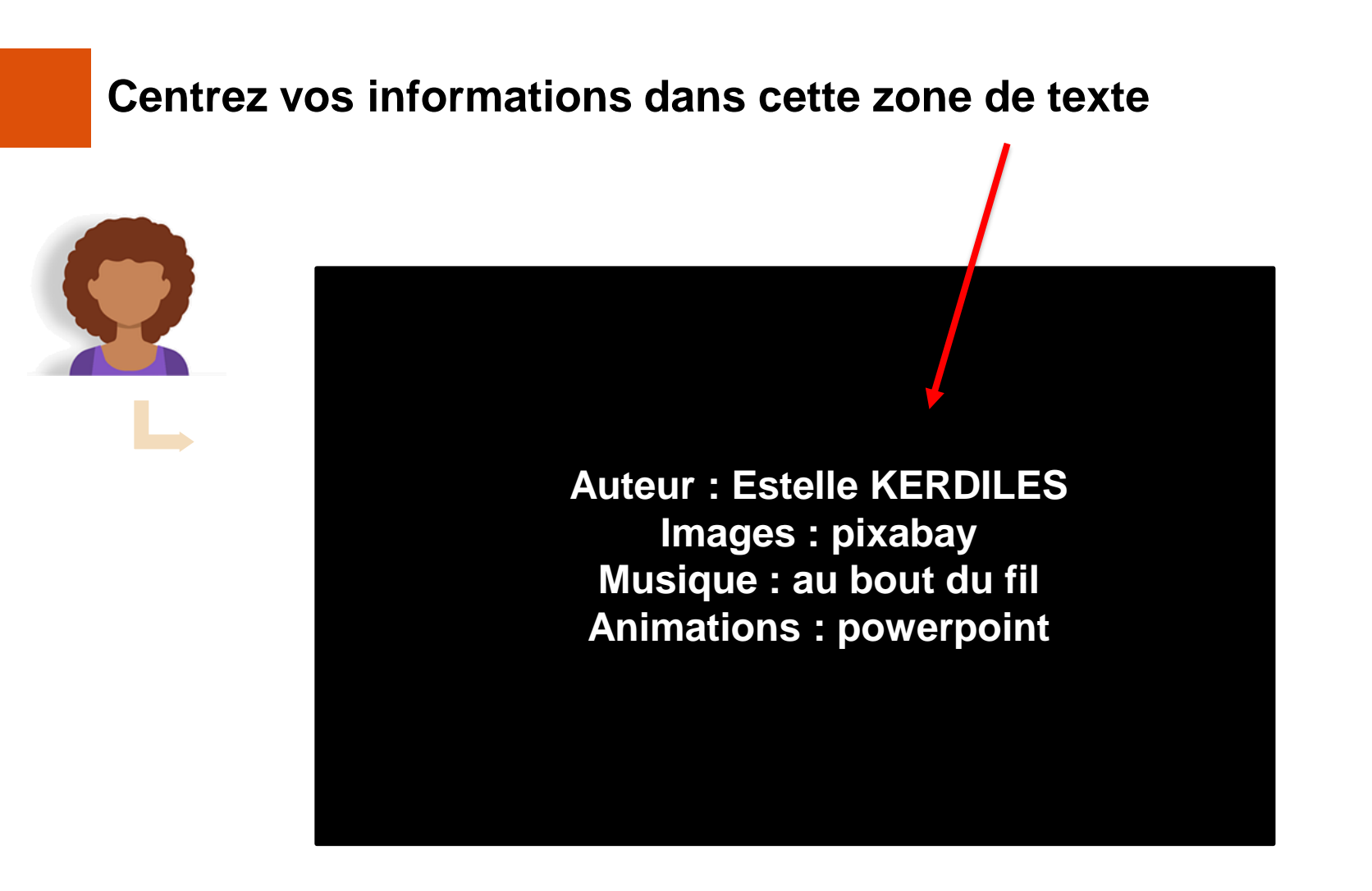

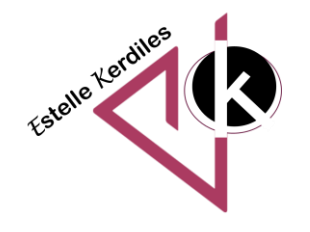

## **Sélectionner la zone de texte et cliquer sur l'icone « Animations »**

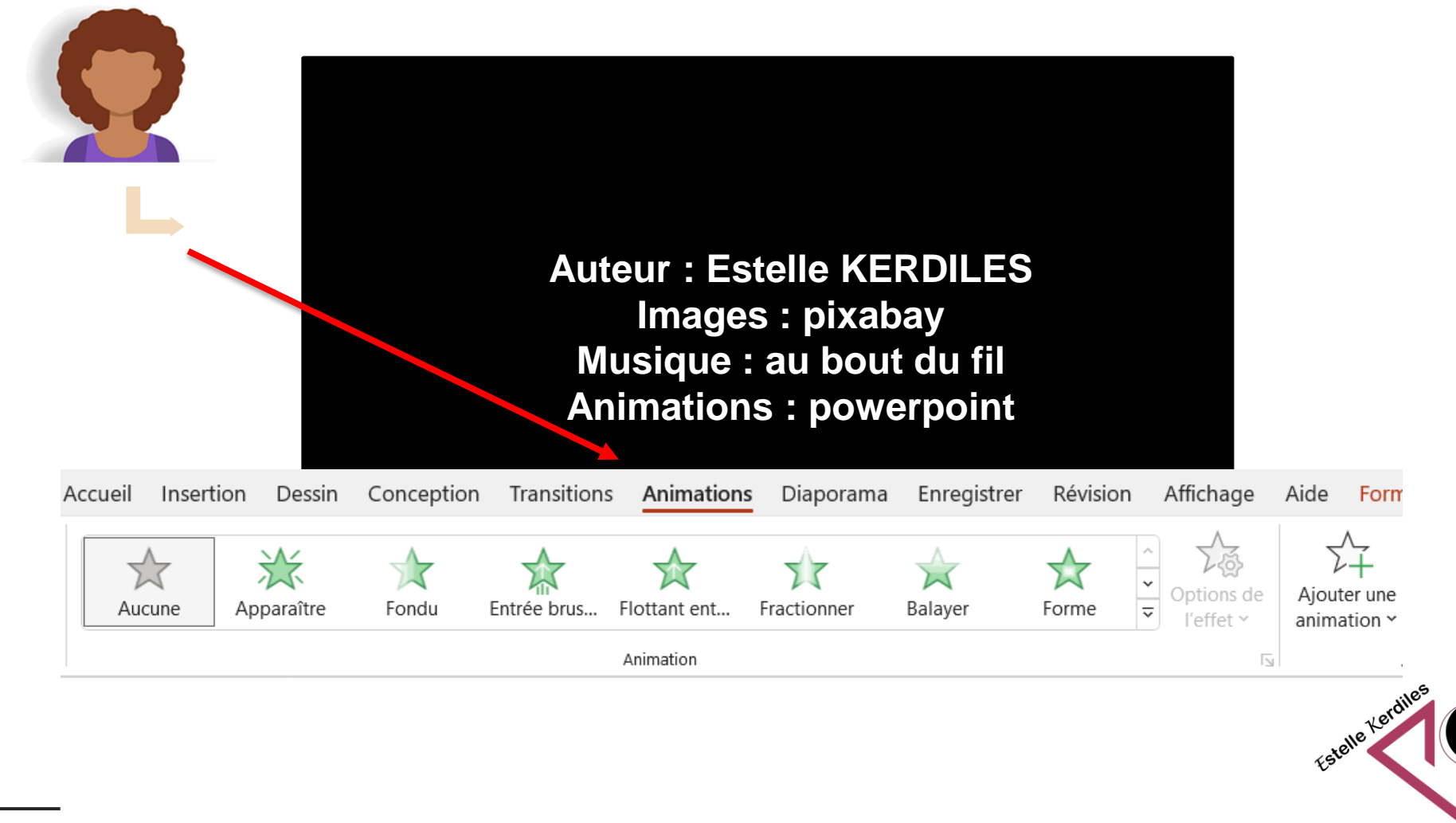

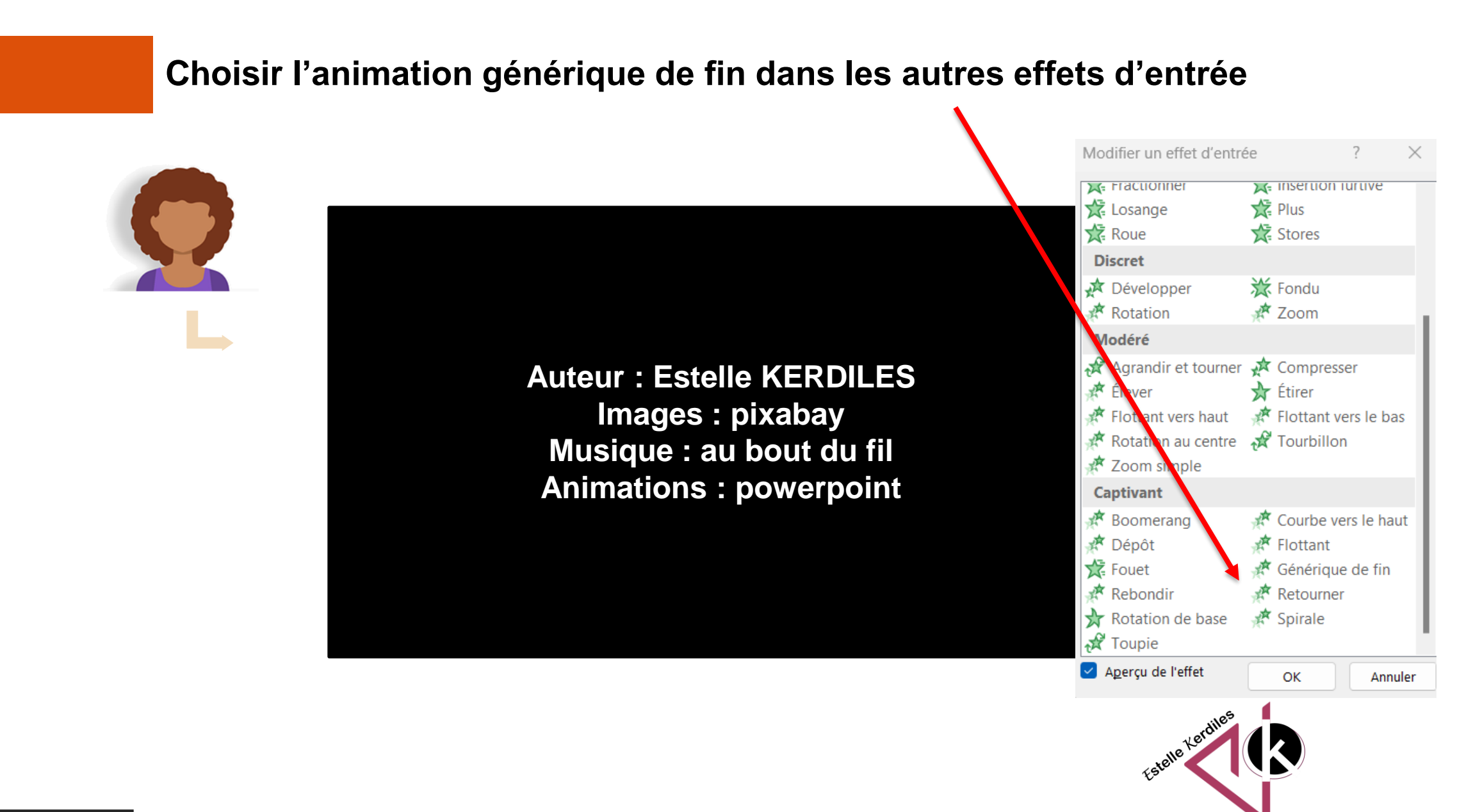

## avril 2023

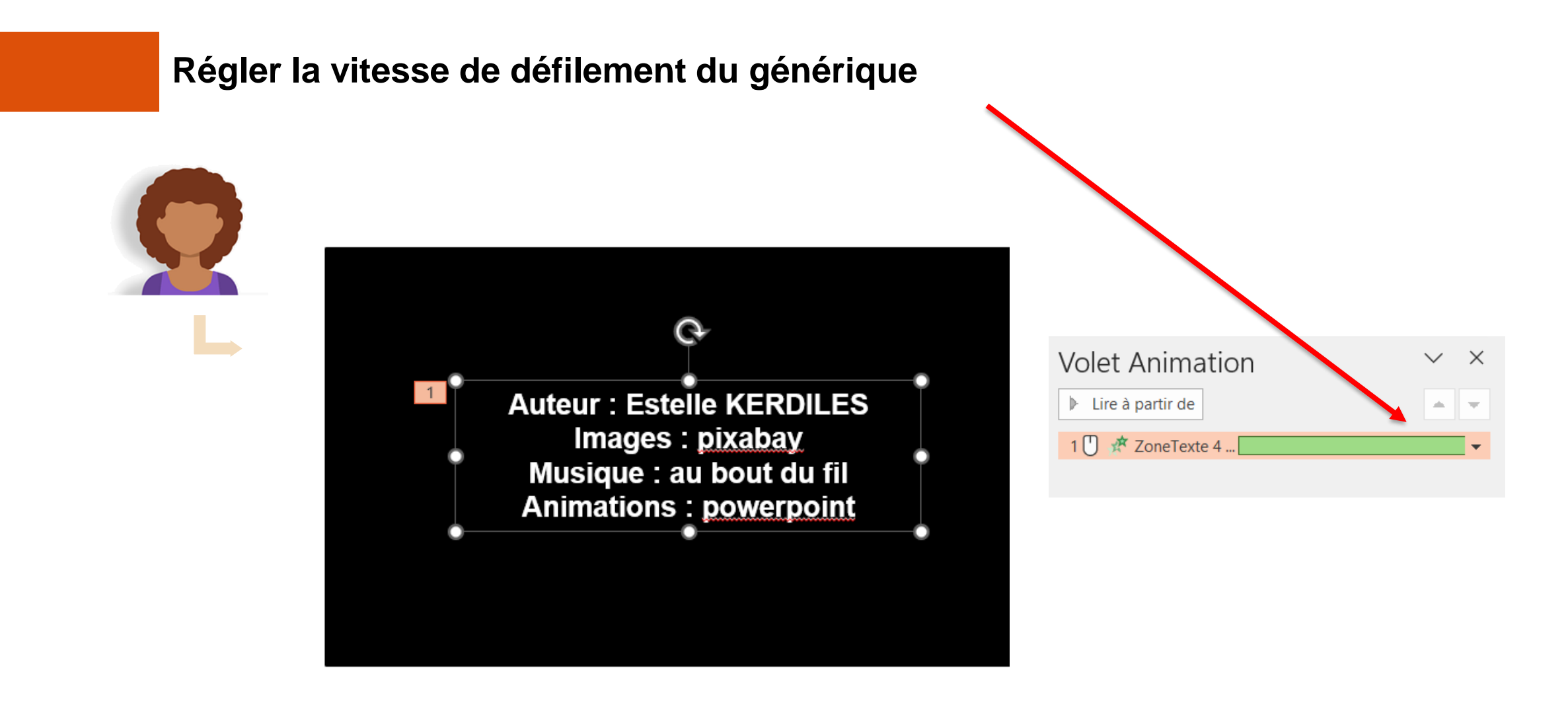

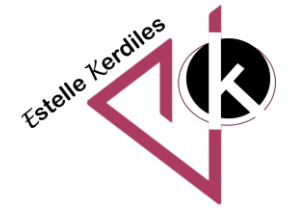